# Intro to LaTeX

"Lah-tech" or "Lay-tech" not "Lay-Tex"

#### Today's Workshop: Game Plan

(1) Share the benefits of using LaTeX(2) Teach how to use LaTeX (the basics)(3) Give a little taste of advanced features

#### What current barriers exist to you using LaTeX for document creation (e.g. manuscript writing)?

13 responses

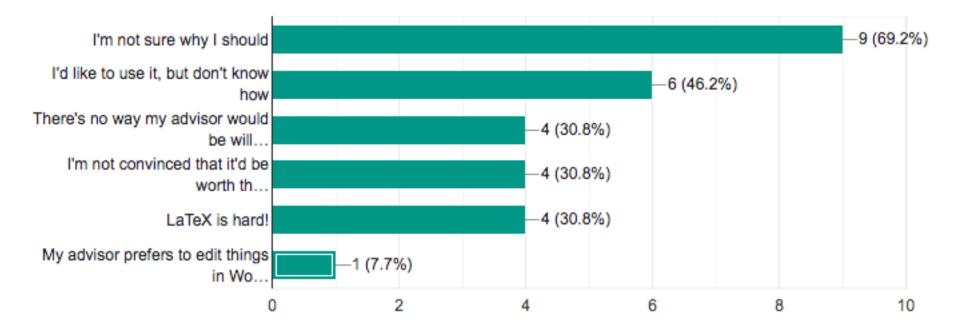

"WYSIWYM" – focus on the contents of your document, and the computer takes care of formatting

"WYSIWYM" – focus on the contents of your document, and the computer takes care of formatting

LaTeX is based on the idea that it is better to leave document design to document designers, and to let authors get on with writing documents.

"WYSIWYM" – focus on the contents of your document, and the computer takes care of formatting

LaTeX is based on the idea that it is better to leave document design to document designers, and to let authors get on with writing documents.

Write in plain text, and then use a "style file" to format it

"WYSIWYM" – focus on the contents of your document, and the computer takes care of formatting

LaTeX is based on the idea that it is better to leave document design to document designers, and to let authors get on with writing documents.

Write in plain text, and then use a "style file" to format it Can be used to create written documents, posters, presentations, books, etc.

## Who uses LaTeX?

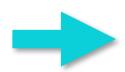

|                            | LaTeX rate | SE   | Ν  | Guideline words count | SE     | Ν   |
|----------------------------|------------|------|----|-----------------------|--------|-----|
| Mathematics                | 96.9       | 3.1  | 4  | 604.4                 | 158.5  | 10  |
| Statistics and Probability | 89.1       | 4.0  | 6  | 1208.6                | 259.4  | 10  |
| Physics                    | 74.0       | 11.7 | 3  | 2912.1                | 970.3  | 10  |
| Computer Sciences          | 45.8       | 40.9 | 2  | 1354.3                | 195.3  | 10  |
| Astronomy and Astrophysics | 35.1       | 21.4 | 5  | 3171.4                | 856.8  | 10  |
| Engineering                | 1.0        | 1.0  | 2  | 1429.8                | 169.5  | 10  |
| Geosciences                | 0.8        | 0.6  | 6  | 2284.6                | 439.0  | 10  |
| Ecology                    | 0.4        | 0.4  | 4  | 3212.4                | 1160.7 | 10  |
| Chemistry                  | 0.3        | 0.3  | 3  | 1739.2                | 222.1  | 10  |
| Biology                    | 0.0        | 0.0  | 4  | 1879.7                | 402.7  | 10  |
| Medicine                   | 0.0        |      | 1  | 2490.8                | 362.3  | 10  |
| Psychology                 | 0.0        | 0.0  | 7  | 1646.5                | 267.6  | 10  |
| Sport Sciences             | 0.0        | 0.0  | 6  | 1663.7                | 509.4  | 10  |
| Mean/Total                 | 26.8       | 5.6  | 53 | 1979.6                | 162.3  | 130 |

Table 1. Summary statistics (mean  $\pm$  SE) of the use of LaTeX in science disciplines (% of submitted papers) and the number of words contained in the guidelines for authors. The red line indicates the separation between LaTeXusing and non-LaTeX-using disciplines.

## Who uses LaTeX?

|                            | LaTeX rate | SE   | Ν  | Guideline words count | SE     | Ν   |
|----------------------------|------------|------|----|-----------------------|--------|-----|
| Mathematics                | 96.9       | 3.1  | 4  | 604.4                 | 158.5  | 10  |
| Statistics and Probability | 89.1       | 4.0  | 6  | 1208.6                | 259.4  | 10  |
| Physics                    | 74.0       | 11.7 | 3  | 2912.1                | 970.3  | 10  |
| Computer Sciences          | 45.8       | 40.9 | 2  | 1354.3                | 195.3  | 10  |
| Astronomy and Astrophysics | 35.1       | 21.4 | 5  | 3171.4                | 856.8  | 10  |
| Engineering                | 1.0        | 1.0  | 2  | 1429.8                | 169.5  | 10  |
| Geosciences                | 0.8        | 0.6  | 6  | 2284.6                | 439.0  | 10  |
| Ecology                    | 0.4        | 0.4  | 4  | 3212.4                | 1160.7 | 10  |
| Chemistry                  | 0.3        | 0.3  | 3  | 1739.2                | 222.1  | 10  |
| Biology                    | 0.0        | 0.0  | 4  | 1879.7                | 402.7  | 10  |
| Medicine                   | 0.0        |      | 1  | 2490.8                | 362.3  | 10  |
| Psychology                 | 0.0        | 0.0  | 7  | 1646.5                | 267.6  | 10  |
| Sport Sciences             | 0.0        | 0.0  | 6  | 1663.7                | 509.4  | 10  |
| Mean/Total                 | 26.8       | 5.6  | 53 | 1979.6                | 162.3  | 130 |

Table 1. Summary statistics (mean  $\pm$  SE) of the use of LaTeX in science disciplines (% of submitted papers) and the number of words contained in the guidelines for authors. The red line indicates the separation between LaTeXusing and non-LaTeX-using disciplines.

#### The content of the document is separate from the style It looks nice with very little effort from you

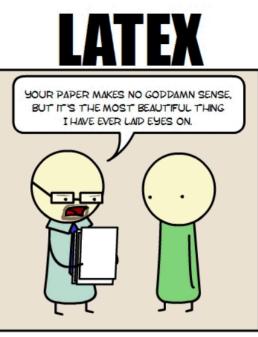

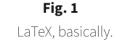

Source: https://twitter.com/IvyDesert

The content of the document is separate from the style It looks nice with very little effort from you Easy to quickly and (relatively) painlessly switch the appearance SUPER useful for submitting manuscripts to journals! Many journals have templates for formatting

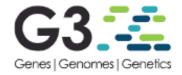

#### LaTeX Template/Overleaf 🚹

Overleaf and the Genetics Society of America have created a LaTeX template for authors submitting manuscripts to G3. The template allows authors to easily prepare and edit their manuscripts using Overleaf. Authors can then submit manuscripts to G3 by using the PDF and source files generated from Overleaf.

The template is available here and contains guidelines for preparing your submission within the template itself. If you're new to Overleaf and LaTeX, help is available via their free introductory course.

#### Reference-quality genome sequences for two species of *Lates* endemic to Lake Tanganyika

#### Jessica A. Rick<sup>\*†,1</sup> and Catherine E. Wagner<sup>\*‡</sup>

\*Department of Botany, University of Wyoming, Laramie, WY 82071, \*Program in Ecology, University of Wyoming, Laramie, WY 82071, \*Biodiversity Institute, University of Wyoming, Laramie, WY 82071

ABSTRACT The abstract should be written for people who may not read the entire paper, so it must stand on its own. The impression it makes usually determines whether the reader will go on to read the article, so the abstract must be engaging, clear, and concise. In addition, the abstract may be the only part of the article that is indexed in databases, so it must accurately reflect the content of the article. A well-written abstract is the most effective way to reach intended readers, leading to more robust search, retrieval, and usage of the article. Please see additional guidelines notes on preparing your abstract below.

This G3: Genes | Genomes | Genetics journal template is provided to help you write your work in the correct journal format. Instructions for use are provided below.

- be a single paragraph of less than 250 words;
- contain the full name of the organism studied;
- NOT contain citations or abbreviations.

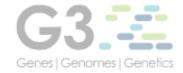

Our instructions to authors should be followed carefully before submitting a manuscript. Manuscripts not conforming to the instructions will be returned to the author(s) for adjustments before the review process can begin. The text can be submitted as either a PDF file or a Word document. We prefer document files because reviewers may wish to make suggestions using Track Changes. If the manuscript was created in LaTeX, please convert to a PDF version for submission. The available LaTeX templates are listed below:

- Points of View
- Regular Manuscripts
- Software

abstract must be engaging, clear, and concise. In addition, the abstract may be the o is indexed in databases, so it must accurately reflect the content of the article. A we most effective way to reach intended readers, leading to more robust search, retrieval. Please see additional guidelines notes on preparing your abstract below.

This G3: Genes | Genomes | Genetics journal template is provided to help you write your work in the correct journal format. Instructions for use are provided below.

· be a single p

- contain the
- NOT contain

Systematic Biology (2020), 0, 0, pp. 1–36 doi:10.1093/sysbio/output

#### Reference genome choice and filtering pipeline jointly influence phylogenetic analyses

JESSICA A. RICK<sup>1,2\*</sup>, CHAD D. BROCK<sup>2</sup>, AND CATHERINE E. WAGNER,<sup>2,3</sup>

<sup>1</sup> Program in Ecology, University of Wyoming, Laramie, WY, 82071, USA
 <sup>2</sup> Department of Botany, University of Wyoming, Laramie, WY, 82071, USA
 <sup>3</sup> Biodiversity Institute, University of Wyoming, Laramie, WY, 82071, USA

\*Corresponding author: JA Rick, 1000 E University Dr, Laramie, WY 82070; jrick@uwyo.edu

#### Abstract

Molecular phylogenies are a cornerstone of modern comparative biology, and are commonly employed to investigate a range of biological phenomena, such as macroevolutionary patterns, trait evolution, biogeography, and community assembly. Recent technological and computational advances have made it possible for researchers to commonly use genomic data for phylogenetic analyses in non-model organisms, providing an unprecedented amount of information for inferring phylogenetic history. However, well-assembled reference genomes remain relatively sparse, leaving researchers with dilemmas about what reference

The content of the document is separate from the style It looks nice with very little effort from you Easy to quickly and (relatively) painlessly switch the appearance SUPER useful for submitting manuscripts to journals! Many journals have templates for formatting Easily generate bibliographies

The content of the document is separate from the style

It looks nice with very little effort from you

Easy to quickly and (relatively) painlessly switch the appearance

SUPER useful for submitting manuscripts to journals!

Many journals have templates for formatting

Easily generate bibliographies

Easily place images/figures

Can embed PDF/SVG vector files (unlike Microsoft Word)

- The content of the document is separate from the style
  - It looks nice with very little effort from you
  - Easy to quickly and (relatively) painlessly switch the appearance
  - SUPER useful for submitting manuscripts to journals!
  - Many journals have templates for formatting
- Easily generate bibliographies
- Easily place images/figures
  - Can embed PDF/SVG vector files (unlike Microsoft Word)
- Dynamic documents!

- The content of the document is separate from the style
  - It looks nice with very little effort from you
  - Easy to quickly and (relatively) painlessly switch the appearance
  - SUPER useful for submitting manuscripts to journals!
  - Many journals have templates for formatting
- Easily generate bibliographies
- Easily place images/figures
  - Can embed PDF/SVG vector files (unlike Microsoft Word)
- Dynamic documents!
- Way better than anything else for mathematical formulas

Download editor program or use online editor

| untitled       Negln (document)         Richard Natthew Stallmam (born March 16, 1953), often known by his initials, ms.(1)         in mitled       Richard Natthew Stallmam (born March 16, 1953), often known by his initials, ms.(1)         in mitled       Richard Natthew Stallmam (born March 16, 1953), often known by his initials, ms.(1)         in mitled       Richard Natthew Stallmam (born March 16, 1953), often known by his initials, ms.(1)         in mislemic lines devided in a maner such that it users receive the freedows is use, study, divided in a maner such that it users receive the first break neglo in the study in the other state is previous is a finance in the study is a finance in the study is a finance in the                                                                                                    |                              | untitled - TeXstudio                                                                                                    | ×                                                                                                    |
|----------------------------------------------------------------------------------------------------|------------------------------|----------------------------------------------------------------------------------------------------|----------------------------------------------------------------------------------------------------|
| Autor          autor       Image: Image:                                     | File Edit Idefix Tools LaTeX | Math Wizards Bibliography Macros View Options Help                                                                                                    |                                                                                                    |
| untilled     Number 1     Number 2     Number 3     Number 4     Number 4 <th>ि 📙 💾 🔕 🥱 🔊</th> <th>🗄 💑 💼 🕨 🖢 🛄 🔍 🖱 \left( 🕶 \right) 🕶 part 💌 label 👻 tiny</th> <th></th>                                                                                                    | ि 📙 💾 🔕 🥱 🔊                  | 🗄 💑 💼 🕨 🖢 🛄 🔍 🖱 \left( 🕶 \right) 🕶 part 💌 label 👻 tiny                                                                                                    |                                                                                                    |
| A characterization in the first provide in the provide in the provide interprovide interprovi | Structure ×                  | ◆ 🖬 untitled ×                                                                                                    | 📕 🔍 👌 🤞 🔌 🎼 🕼 l of 1 🚸 🕅 🗊 🗒 🐻 🖬 🖬 🖬                                                                                                    |
| A     Page 1 of 1     91%     E     E                                                                                                    | untitled                     | <ul> <li>Bin an American software freedom activist and programmer. He campaigns for software to be distributed in a manner such that its users receive the freedoms to use, study, distribute and modify that software. Software that ensures these freedoms is termed free software. Stallman launched the GNU Project, founded the Free Software Foundation, developed the GNU Compiler Collection and GNU Emacs, and wrote the GNU General Public License.</li> <li>Linus Benedict Torvalds (born December 28, 1969) is a Finnish-American software engineer who is the creator, and for a long time, principal developer of the Linux kernel, which became the kernel for operating systems such as the Linux operating system Git and the diving logging and planning software Subsurface. He was honored, along with Shinya Yamanaka, with the 2012 Millennium Technology Prize by the Technology Academy Finland "in recognition of his creation of a new open source operating system for computers leading to the widely used Linux kernel". He is also the recipient of the 2014 IEEE Computer Society Computer Pioneer Award.</li> <li>Fric Steven Raymond (born December 4, 1957), often referred to as ESR, is an American software developer, author of the widely cited 1997 essay and 1999 book The Cathedral and the Bazaar and other works, and open-source advocate. He wrote a guidebook for the Roguelike game NetHack. In the 1990s, he edited and updated the Jargon File, currently in print as The New Hacker's Dictionary.</li> <li>Jon "maddog", Hall (born 7 August 1950) is the Executive Director of Linux International, a non-profit organization of computer professionals who wish to support and promote Linux-based operating systems.</li> <li>Line: 5 Column: 4 INSERT</li> </ul> | <ul> <li>tials, rms.[1] is an American software freedom activist and programmer. He campaigns for software to be distribute in a manner such that its users receive the freedoms to use, study, distribute and modify that software. Software that ensures these freedoms is termed free software. Staliman launched the GNU Project, founded the Free Software Tomatation, developed the GNU Compiler Collection and GNU Emacs, and wrote the GNU General Public Liense. Limus Benedict Torvalds (horn December 28, 1069) is a Finnish-American software engineer who is the creator, and for a long time, principal developer of the Limux kernel, while became the kernel for operating systems such as the Limux operating system, Android, and Chrome OS. He also created the distributed revision control system Git and the diving logging and planming software Subsurface. He was honored, along with Shinya Yamanaka, with the 2012 Milleminum Technology Prize by the Technology Acadeury Finland "in recognition of his creation of a new open source operating system for computers leading to the widely used Linux kernel<sup>4</sup>. He is also the recipient of the 2014 IEEE Computer Society Computer Poincer Award.</li> <li>Efre Steven Raymond (born December 4, 1957), often referred to as ESR, is an American software developer, author of the widely cloued 1907 essay and 1909 book The Cathedral and the Bazar and other works, and open-source offware software software software software and promote Linux-based operating systems.</li> </ul> |
|                                                                                                    |                              |                                                                                                    | https://www.latex-project.or                                                                                                    |
|                                                                                                    |                              |                                                                                                    | Page 1 of 1 91%                                                                                                    |
|                                                                                                    |                              |                                                                                                    |                                                                                                    |

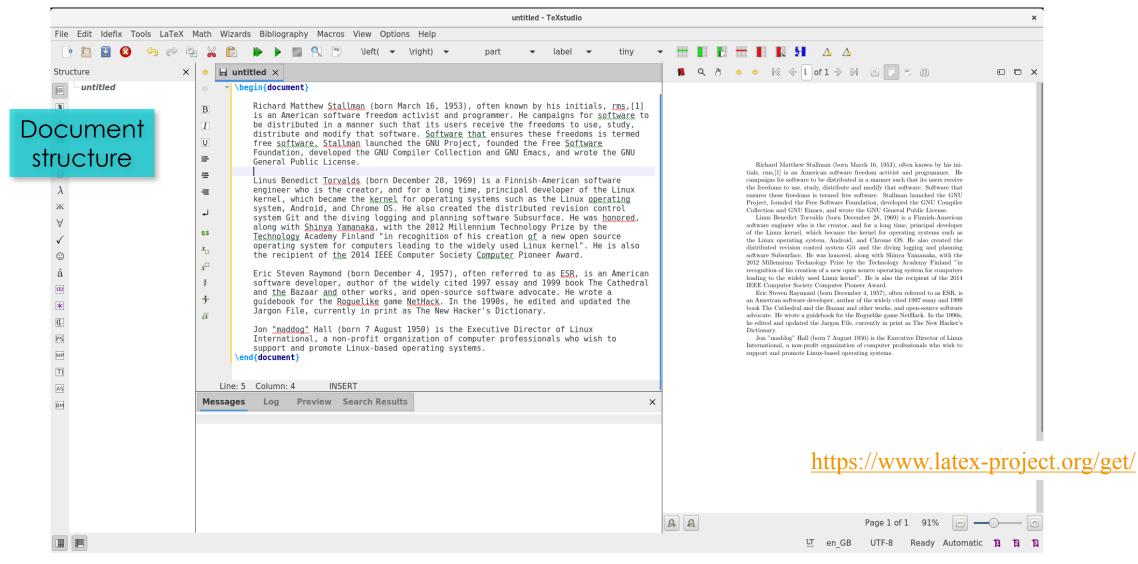

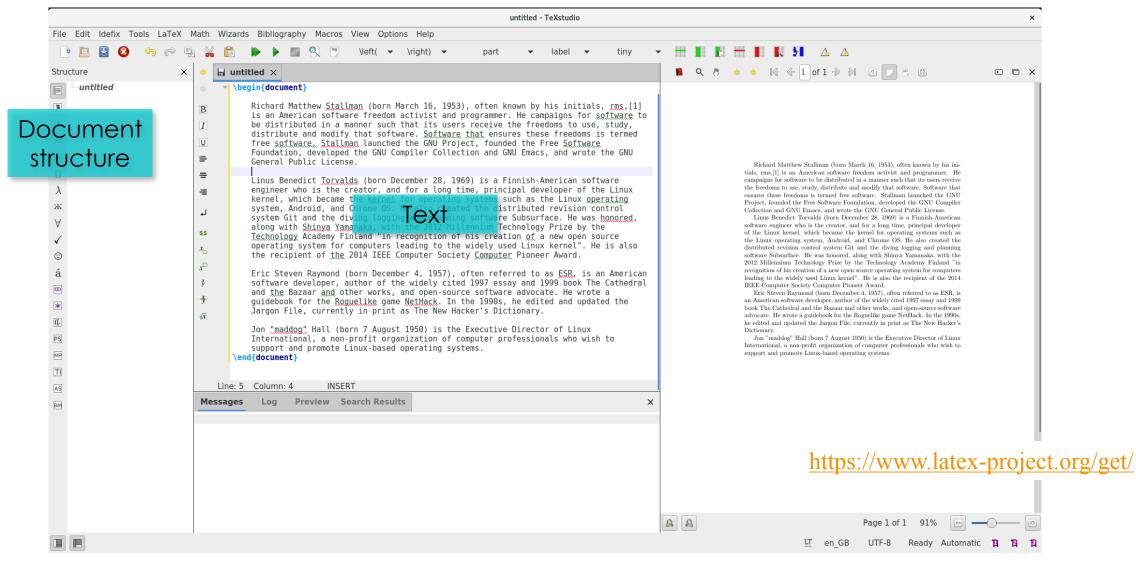

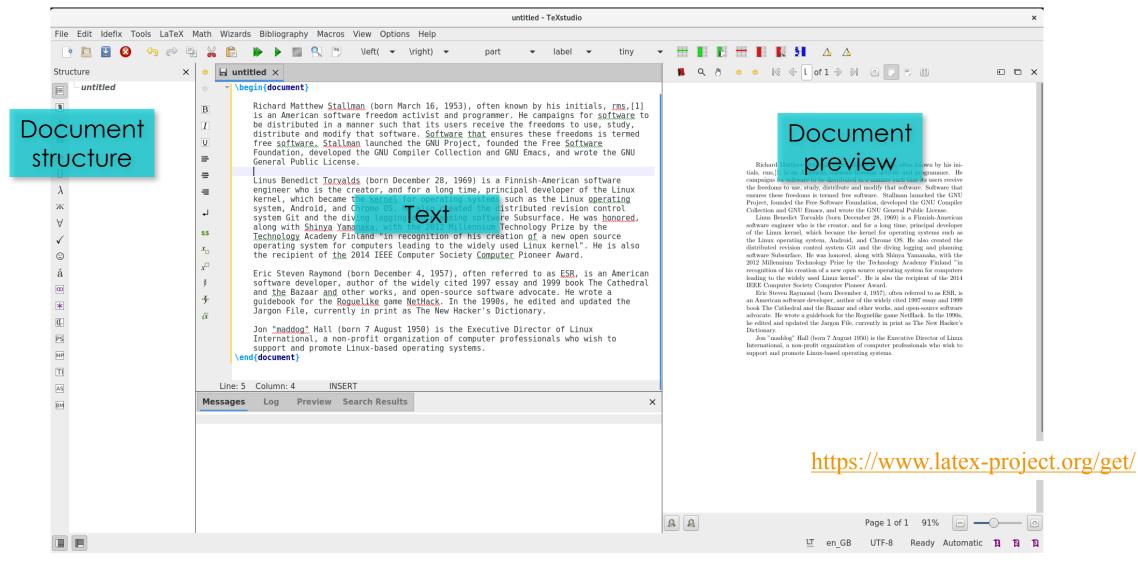

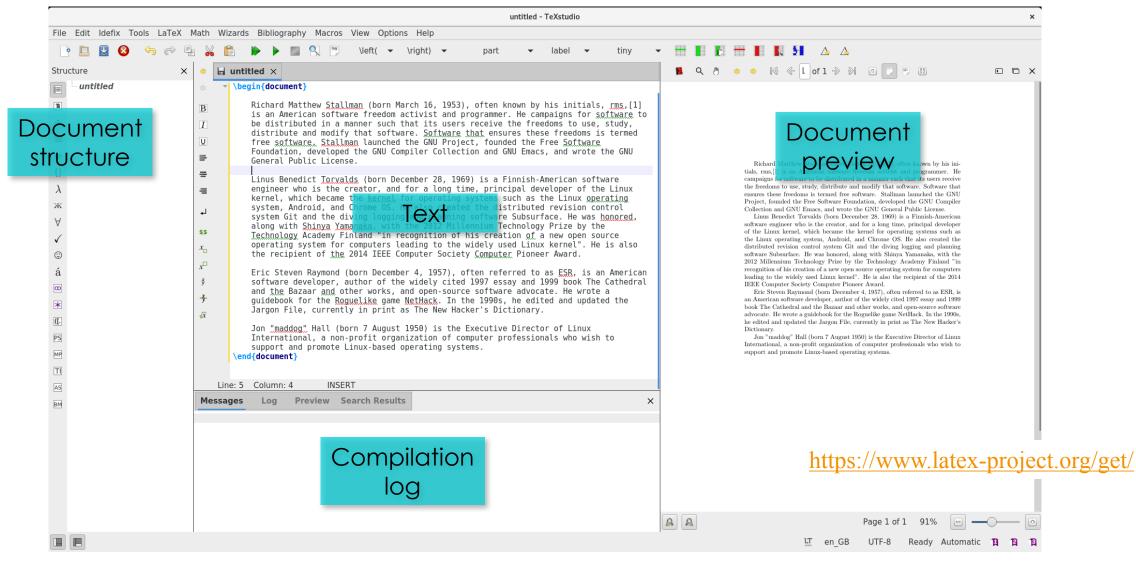

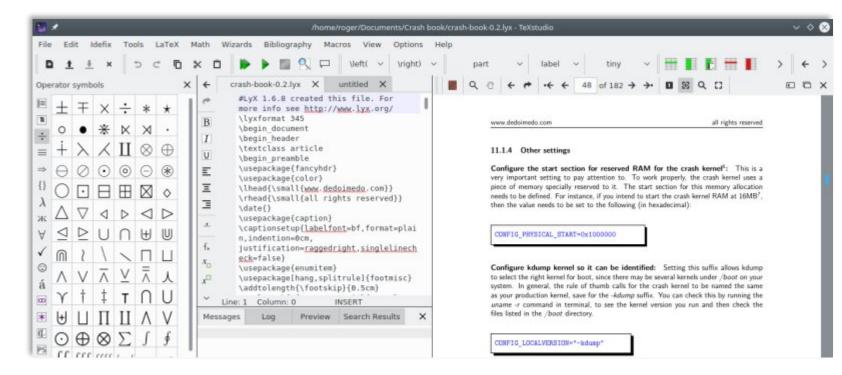

#### TeXstudio

| File Edit Idefix Tools                                                                                                    | /home/roger/Documents/Crash book/crash-book-0.2.lyx - Te         LaTeX       Math       Wizards       Bibliography       Macros       View       Options       Help         C       Image: A transmission of the state of the state                                                                                                    | Xstudio     ✓ ◊ ⊗       Iabel     ✓       tiny     ✓       Image: Constraint of the ting     Image: Constraint of the ting       Image: Constraint of the ting     Image: Constraint of the ting       Image: Constraint of the ting     Image: Constraint of the ting       Image: Constraint of the ting     Image: Constraint of the ting       Image: Constraint of the ting     Image: Constraint of the ting       Image: Constraint of the ting     Image: Constraint of the ting       Image: Constraint of the ting     Image: Constraint of the ting       Image: Constraint of the ting     Image: Constraint of the ting       Image: Constraint of the ting     Image: Constraint of the ting       Image: Constraint of the ting     Image: Constraint of the ting       Image: Constraint of the ting     Image: Constraint of the ting       Image: Constraint of the ting     Image: Constraint of the ting       Image: Constraint of the ting     Image: Constraint of the ting       Image: Constraint of the ting     Image: Constraint of ting       Image: Constraint of the ting     Image: Constraint of ting       Image: Constraint of the ting     Image: Constraint of ting       Image: Constraint of ting     Image: Constraint of ting       Image: Constraint of ting     Image: Constraint of ting       Image: Constraint of ting     Image: Consting       Ima | TeXstudio |
|----------------------------------------------------------------------------------------------------|----------------------------------------------------------------------------------------------------|----------------------------------------------------------------------------------------------------|-----------|
| $\begin{array}{c} \blacksquare \\ \blacksquare \\ \bullet \\ \bullet \\ \bullet \\ \bullet \\ \bullet \\ \bullet \\ \bullet \\ \bullet \\$ | <pre>1 documentclass[10pt,a4paper]{article} 2 \usepackage[utf8]{inputenc} 3 \usepackage[amsmath] 4 \usepackage[amssymb] 5 \usepackage[amssymb] 6 \begin[document] 7 \section{The first section} 8 \label{modelsection} 8 \label{modelsection} 9 LaTeX is a high-quality typesetting system; it includes features 9 designed for the production of technical and scientific 9 documentation. LaTeX is the de facto standard for the 10 communication and publication of scientific documents. 10 \subsection{A sub section} 11 LaTeX is not a word processor! Instead, LaTeX encourages authors 12 not to worry too much about the appearance of their document but 13 to concentrate on getting the right content. For example, consider 14 this document designers, and to let authors get on with 15 \underline{ 16 16 17 with the dest of the section would input this document as: 14 \underline{ 16 18 \underline{16} 19 \underline{16} 19 \underline{16} 10 \underline{16} 10</pre> | I I                                                                                                    | • TeXmc   |
|                                                                                                    | Structure Messages / Log Pdf Viewer Source Viewer Ready                                                                                                    | UTF-8 Normal                                                                                                    | Mode      |

TeXmaker

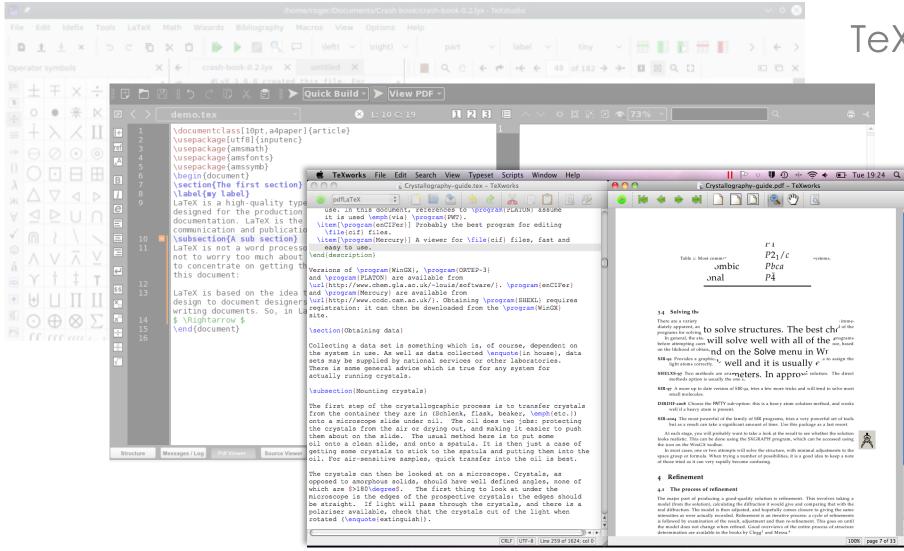

#### TeXstudio

#### TeXworks

TeXmaker

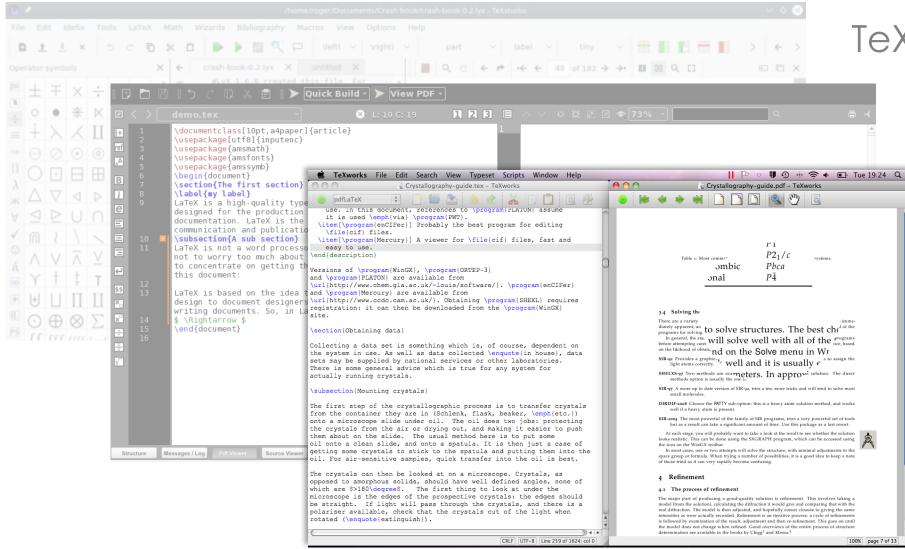

#### TeXstudio

#### TeXworks

TeXmaker

#### ...and many others

substantial impacts on downstream phylogenetic analyses. For example, there are likely

| 6 Menu J            | Reference Bias in SNP-based Phylogenetics                                                                                                    | 🔎 Review 😤 Share 🔇 Submit 🄊 History 🗩 Chat                                                                                                    |
|---------------------|----------------------------------------------------------------------------------------------------|----------------------------------------------------------------------------------------------------|
| <b>L L / </b> m     | Source Rich Text                                                                                                    | " 🔀 Recompile 🕞 🛃 🎿 🖓 🖓                                                                                                    |
| > 🖿 bibliography    | 1 ************************************                                                                                                    |                                                                                                    |
| > 🖿 figures         | 3 * SUMMARY: In phylogenetics, biases introduced by the choice of reference genome for                                                                                               | Overleaf                                                                                                    |
| 🗸 🖕 sections        | sequence alignment when using reduced-representation or whole genome resequencing data<br>has received little attention. We are investigating the effects of the distance of         | Systematic Biology (2020), 0, 0, pp. 1-36<br>doi:10.1093/sysbio/output                                                                                                    |
| O-abstract.tex      | reference genome to the in-group taxa, whether the reference genome is an in- or                                                                                                    | uor 10. 1055/ system/ output                                                                                                    |
| 🗈 1-new_introd 🗸    | outgroup individual, and the manner in which this interacts with downstream filtering choices made before analysis steps. *                                                          |                                                                                                    |
| 2-methods.tex       | 4<br>5 Understanding the evolutionary relationships between taxa is an important foundation                                                                                          | Reference genome choice and filtering pipeline jointly                                                                                                    |
| -                   | for studies in fields across the natural sciences. In evolutionary biology, we are                                                                                                   | influence phylogenetic analyses                                                                                                    |
| 3-results.tex       | often interested both in how organisms are related to one another and in what factors                                                                                                | JESSICA A. RICK <sup>1,2*</sup> , CHAD D. BROCK <sup>2</sup> , AND CATHERINE E. WAGNER, <sup>2,3</sup>                                                                                         |
| 🖿 4-discussion.tex  | have influenced those relationships throughout the history of the organisms. Molecular                                                                                               | <ol> <li><sup>1</sup> Program in Ecology, University of Wyoming, Laramie, WY, 82071, USA</li> <li><sup>2</sup> Department of Botany, University of Wyoming, Laramie, WY, 82071, USA</li> </ol> |
| 5-acknowledgeme     | phylogenies are a cornerstone of modern comparative biology, and are commonly employed<br>to investigate a range of biological phenomena, such as macroevolutionary patterns,        | <sup>3</sup> Biodiversity Institute, University of Wyoming, Laramie, WY, 82071, USA                                                                                                    |
|                     | trait evolution, biogeography, and community assembly. Phylogenetic trees based on                                                                                                   | *Corresponding author: JA Rick, 1000 E University Dr, Laramie, WY 82070; jrick@uwyo.edu                                                                                                    |
| 🖿 5.5-figures.tex   | large multilocus datasets have become crucial for resolving phylogenetic histories                                                                                                   |                                                                                                    |
| 6-supplemental.tex  | (e.g. \citealt{Edwards2009}, other citations?), and our ability to resolve these trees                                                                                               | Abstract                                                                                                    |
|                     | has greatly improved as a result of advances in high-throughput sequencing methods                                                                                                   | Molecular phylogenies are a cornerstone of modern comparative biology, and are commonly                                                                                                    |
| NA-introduction.tex | (cite early phylogenomics papers here: e.g.                                                                                                    | > employed to investigate a range of biological phenomena, such as macroevolutionary                                                                                                    |
| MAIN_SB_TEMPLA      | <pre></pre>                                                                                                    | patterns, trait evolution, biogeography, and community assembly. Recent technological and                                                                                                    |
| notes.tex           | 7 However, inferring phylogenetic relationships between taxa is not trivial, even with                                                                                               | computational advances have made it possible for researchers to commonly use genomic                                                                                                    |
| Hotes.tex           | high-throughput sequencing data, and these large datasets present novel, and in some                                                                                                 | data for phylogenetic analyses in non-model organisms, providing an unprecedented                                                                                                    |
| sb_latex_style.sty  | cases, unexplored, challenges to phylogenetic analyses (e.g.                                                                                                    | amount of information for inferring phylogenetic history. However, well-assembled reference                                                                                                    |
| SB_LaTeX_Template   | \citealt{Kumar2012, Jeffroy2006}; other citations). Phylogenetic trees are reconstructed                                                                                             | genomes remain relatively sparse, leaving researchers with dilemmas about what reference                                                                                                    |
|                     | based on similarities and differences among DNA sequences for individuals belonging to<br>different taxa, and therefore are sensitive to sampling methods that alter which sites     | genomes are optimal to work with for different phylogenetic datasets, and what impacts                                                                                                    |
| 🖹 sysbio.cls        | are sequenced and retained in analyses. [examples; make the point that we still lack                                                                                                 | these decisions have on downstream analytical results. Next-generation sequencing (NGS)                                                                                                    |
|                     | information about all of these;                                                                                                    | data require extensive processing (i.e. filtering for site quality, missing data, etc.), which                                                                                                 |
|                     | 8                                                                                                    | may include the alignment to a reference genome, prior to conducting analyses. Recent                                                                                                    |
|                     | 9 Following sequencing, short reads are typically aligned to either a reference genome or<br>a pseudo-reference created from short reads (often called "\textit{de novo} assembly"). | work has demonstrated that significant biases may be introduced into downstream                                                                                                    |
|                     | [more] Recent advances in sequencing technologies and decreasing sequencing costs have                                                                                               | phylogenetic analyses from these processing pipelines. However, little attention has been                                                                                                    |
|                     | made it increasingly feasible to sequence and assemble reference genomes for non-model                                                                                               | paid to potential biases introduced through the choice of reference genome in sequence                                                                                                    |
|                     | species. This has led to an increase in the number of studies choosing to use a                                                                                                    | alignment and variant-calling pipelines when using reduced-representation or whole                                                                                                    |
|                     | reference genome of a focal study taxon for assembly rather than \textit{de novo}                                                                                                    |                                                                                                    |
|                     | assemby. Assembly of reads to a reference genome is based on sequence similarity                                                                                                    | genome resequencing data. Here we investigate whether the choice of reference genome in                                                                                                    |
|                     | <pre>\citep{Catchen2011Stacks}, and reads with higher mutation rates and lower diversity will tend to have lower alignment scores \citep{Nielsen2011}. Therefore, choice of an</pre> |                                                                                                    |
|                     | ingroup versus an outgroup reference genome with which to align reads may have                                                                                                    | (2) The Author 2020. Published by Onfired University Press. All rights reserved. For permissions, planae e-mail: journals.permissions@coup.com                                                 |
|                     |                                                                                                    |                                                                                                    |

Online LaTeX editors additionally

make it possible (and easy) to

work collaboratively in real time

on a LaTeX document (similar to

Google Docs), and have

automatic version control

| 🖉 Menu 🕈                                          | Reference Bias in SNP-based Phylogenetics                                                                                                    | 🗚 Review 😤 Share 🔇 Submit 🦻 History 🗩 Chat                                                                                                    |
|---------------------------------------------------|----------------------------------------------------------------------------------------------------|----------------------------------------------------------------------------------------------------|
| <b>Ľ∎⊥ ∕</b> ŵ                                    | Source Rich Text                                                                                                    | 🖓 💭 Recompile 💽 🛃 🛃 🖉                                                                                                    |
| <ul> <li>bibliography</li> <li>figures</li> </ul> | 1 STANDARY: In phylogenetics, biases introduced by the choice of reference genome for                                                                                                    | Overleaf                                                                                                    |
| ✓ ► sections ● 0-abstract.tex                     | sequence alignment when using reduced-representation or whole genome resequencing data<br>has received little attention. We are investigating the effects of the distance of<br>reference genome to the in-group taxa, whether the reference genome is an in- or<br>outgroup individual, and the manner in which this interacts with downstream filtering | Systematic Biology (2020), 0, 0, pp. 1–36<br>doi:10.1093/sysbio/output                                                                                                    |
| 🗎 1-new_introd 🗸                                  | choices made before analysis steps. %                                                                                                    | Reference genome choice and filtering pipeline jointly                                                                                                    |
| 2-methods.tex                                     | 5 Understanding the evolutionary relationships between taxa is an important foundation for studies in fields across the natural sciences. In evolutionary biology, we are                                                                                                    | influence phylogenetic analyses                                                                                                    |
| 3-results.tex 4-discussion.tex                    | often interested both in how organisms are related to one another and in what factors<br>have influenced those relationships throughout the history of the organisms. Molecular                                                                                                    | JESSICA A. RICK <sup>1,2*</sup> , CHAD D. BROCK <sup>2</sup> , AND CATHERINE E. WAGNER, <sup>2,3</sup><br><sup>1</sup> Program in Ecology, University of Wyoming, Laramie, WY, 82071, USA<br><sup>2</sup> Department of Botany, University of Wyoming, Laramie, WY, 82071, USA |
| 5-acknowledgeme                                   | phylogenies are a cornerstone of modern comparative biology, and are commonly employed<br>to investigate a range of biological phenomena, such as macroevolutionary patterns,                                                                                                    | <sup>3</sup> Biodiversity Institute, University of Wyoming, Laramic, WY, 82071, USA<br>*Corresponding author: JA Rick, 1000 E University Dr, Laramic, WY 82070; jrick@uwyo.edu                                                                                                 |

to

or

Abstract

Molecular phylogenies are a cornerstone of modern comparative biology, and are commonly employed to investigate a range of biological phenomena, such as macroevolutionary patterns, trait evolution, biogeography, and community assembly, Recent technological and computational advances have made it possible for researchers to commonly use genomic data for phylogenetic analyses in non-model organisms, providing an unprecedented amount of information for inferring phylogenetic history. However, well-assembled reference genomes remain relatively sparse, leaving researchers with dilemmas about what reference genomes are optimal to work with for different phylogenetic datasets, and what impacts these decisions have on downstream analytical results. Next-generation sequencing (NGS) data require extensive processing (i.e. filtering for site quality, missing data, etc.), which may include the alignment to a reference genome, prior to conducting analyses. Recent work has demonstrated that significant biases may be introduced into downstream phylogenetic analyses from these processing pipelines. However, little attention has been paid to potential biases introduced through the choice of reference genome in sequence alignment and variant-calling pipelines when using reduced-representation or whole genome resequencing data. Here we investigate whether the choice of reference genome in

will tend to have lower alignment scores \citep{Nielsen2011}. Therefore, choice of an ingroup versus an outgroup reference genome with which to align reads may have substantial impacts on downstream phylogenetic analyses. For example, there are likely

③ The Author 2020. Published by Oxford University Press. All rights reserved. For permissions, please e-mail: journals.permissions@oup.cc

| 🖉 Menu 🕇           | Reference Bias in SNP-based Phylogenetics                                                                                                    |     |
|--------------------|----------------------------------------------------------------------------------------------------|-----|
| <b>Ľ∎⊥</b> ∕ ŵ     | Source and Rich Text                                                                                                    | 2 2 |
| > 🖿 bibliography   | 1 ************************************                                                                                                    |     |
| > 🖿 figures        | 3 & SUMMARY: In phylogenetics, biases introduced by the choice of reference genome for                                                                                        | Ð   |
| 🗸 🖨 sections       | sequence alignment when using reduced-representation or whole genome resequencing data has received little attention. We are investigating the effects of the distance of     | Ġ   |
| O-abstract.tex     | reference genome to the in-group taxa, whether the reference genome is an in- or<br>outgroup individual, and the manner in which this interacts with downstream filtering     |     |
| 🖺 1-new_introd 🗸   | choices made before analysis steps. *                                                                                                    |     |
| 2-methods.tex      | Understanding the evolutionary relationships between taxa is an important foundation                                                                                          |     |
| 3-results.tex      | for studies in fields across the natural sciences. In evolutionary biology, we are often interested both in how organisms are related to one another and in what factors      |     |
| 🖹 4-discussion.tex | have influenced those relationships throughout the history of the organisms. Molecular                                                                                        |     |
| 5-acknowledgeme    | phylogenies are a cornerstone of modern comparative biology, and are commonly employed<br>to investigate a range of biological phenomena, such as macroevolutionary patterns, |     |

Online LaTeX editors additionally make it possible (and easy) to work collaboratively in real time on a LaTeX document (similar to Google Docs), and have automatic version control

will tend to have lower alignment scores \citep{Nielsen2011}. Therefore, choice of an ingroup versus an outgroup reference genome with which to align reads may have substantial impacts on downstream phylogenetic analyses. For example, there are likely

#### "FINAL".doc

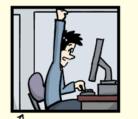

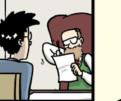

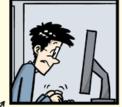

FINAL.doc!

FINAL\_rev.2.doc

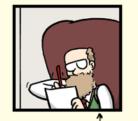

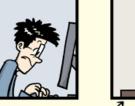

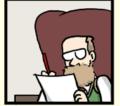

FINAL\_rev.6.COMMENTS.doc

FINAL\_rev.8.comments5. CORRECTIONS.doc

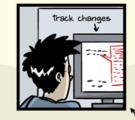

oted 🗩

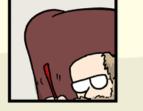

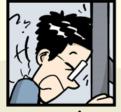

FINAL\_rev.18.comments7. FIN corrections9.MORE.30.doc corr ICOME

FINAL\_rev.22.comments49. corrections.10.#@\$%WHYDID ICOMETOGRADSCHOOL????.doc

WWW. PHDCOMICS. COM

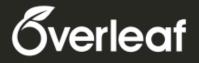

#### LaTeX, Evolved

#### Sign up for your **free Overleaf account** today!

Overleaf is an online LaTeX and Rich Text collaborative writing and publishing tool Overleaf is a great online LaTeX editor for people not familiar/comfortable with LateX

Free LaTeX authoring tool, tutorials, templates & resources at overleaf.com

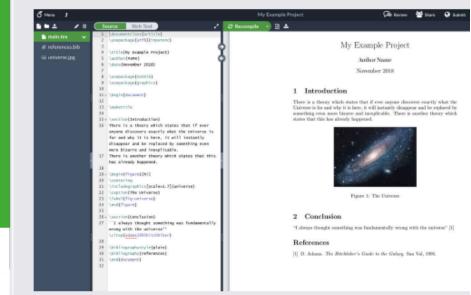

**Disclaimer**: I am a part of the Overleaf Advisor Program, which means that I get a free Overleaf professional account in exchange for promoting Overleaf on campus – but also would be telling you about how awesome it is even without this perk!

Download editor program or use online editor Start from a template, learn as you go Remember, it's a new language Easiest to learn by following someone else's LaTeX document

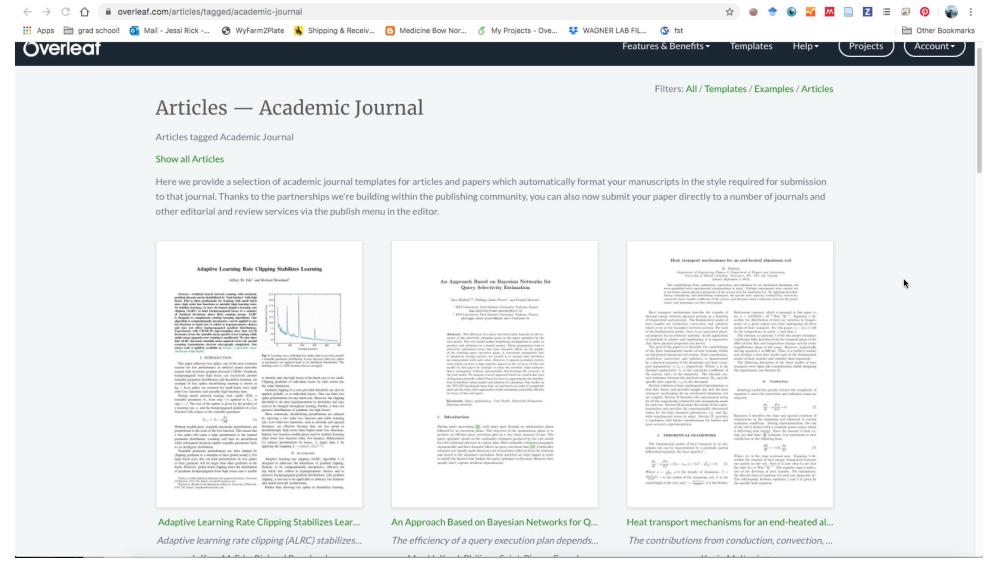

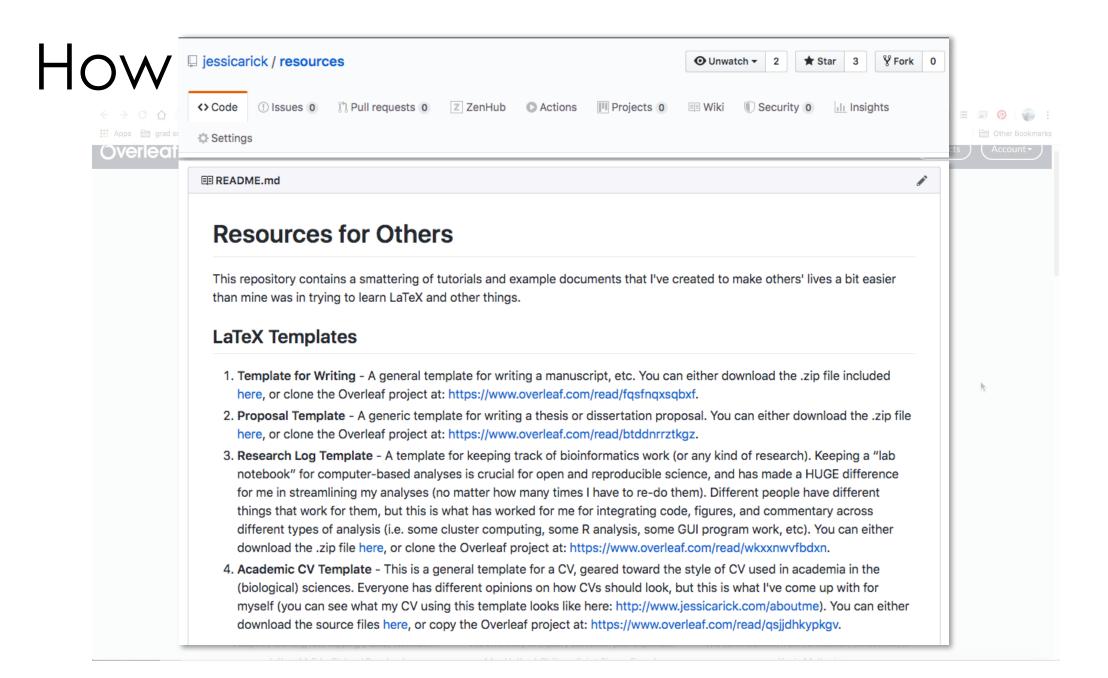

Download editor program or use online editor

Start from a template, learn as you go

- Remember, it's a new language
- Easiest to learn by following someone else's LaTeX document
- Lots of packages and customizations

Download editor program or use online editor

Start from a template, learn as you go

Remember, it's a new language Easiest to learn by following someone else's LaTeX document Lots of packages and customizations

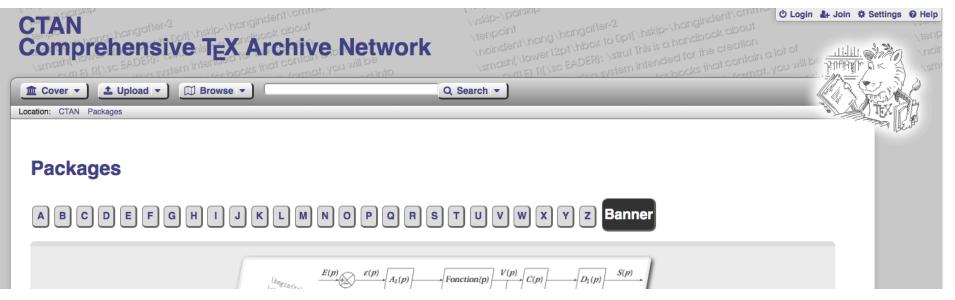

| 🕈 Menu 🕇                  |     | PiE LaTeX Workshop                                                                                                    | 🔎 Review 😁 Share 📀 Submit 🕲 History 🗩 Ch                                                                                                    |
|---------------------------|-----|----------------------------------------------------------------------------------------------------|----------------------------------------------------------------------------------------------------|
| L 🖿 🕹                     | N 🖻 | Source Rich Text                                                                                                    | 🖍 🤁 Recompile 👻 🖹 📥                                                                                                    |
| 🖿 data.txt<br>🖾 latex.png |     | <pre>1 \documentclass{article} 2 \usepackage[utf8]{inputenc} 3 4 \title{PiE LaTeX Workshop}</pre>                                    | •                                                                                                    |
| main.Rtex references.b    | •ib | <pre>5 \author{Notes and Tutorials} 6 \date{May 2020} 7</pre>                                                                        | PiE LaTeX Workshop                                                                                                    |
| 🔄 universe.jpg            |     | <pre>8 \usepackage{natbib} 9 \usepackage{graphicx} 10 \usepackage[letterpaper, margin=lin]{geometry}</pre>                           | Notes and Tutorials<br>May 2020                                                                                                    |
|                           |     | <pre>11 \usepackage{wrapfig} 12 \usepackage[colorlinks=TRUE,urlcolor=blue]{hyperref} 13 14 * \begin{document} 15 16 \maketitle</pre> | <ul> <li>1 Introduction</li> <li>This is a tutorial to go along with the workshop on LATEX hosted by the Program in Ecology. The goal of this workshop is three-fold:         <ol> <li>Convince you why you should use LaTEX</li> <li>Teach how to use LaTEX (the basics)</li> <li>Give you a little taste of advanced features</li> </ol> </li> </ul> |

#### 

#### 21 \item Convince you why you should use LaTeX 22 \item Teach how to use LaTeX (the basics) 23 \item Give you a little taste of advanced features 24 \end{enumerate} 25 26 This document will complement the material covered in the Zoom workshop, and hopefully will serve as a reference that you can refer back to in the future. 27 28 8-----29 - \begin{figure}[bht] 30 \centering 31 \includegraphics[width=0.24\textwidth]{latex.png} 32 \caption{A comic about how easy it is to produce nice-looking documents from \LaTeX.}\label{fig:latex} 33 \end{figure} 34 £-----35 36 - \section{Why should you use \LaTeX?}

20 \item The content of the decument is converte from the style

20 - \begin{enumerate}

37 - \begin{itemize}

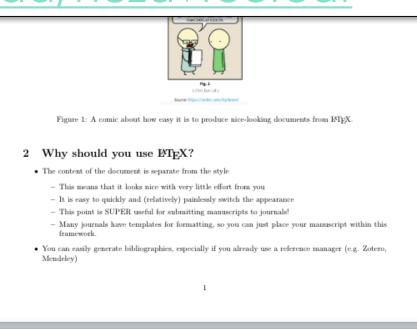

### Tasks

- Change document margins to 1"
- Add an abstract
- Add a section (with and without numbers)
- Create a list of items
- Change image to other figure
- Add a bibliography (two ways) & cite sources (show three different ways)
- Refer to the figure in-text
- Add a link
- Change citation format
- Make a table (using latex table generator)
- Invite a collaborator
- Track changes / make comments on a document